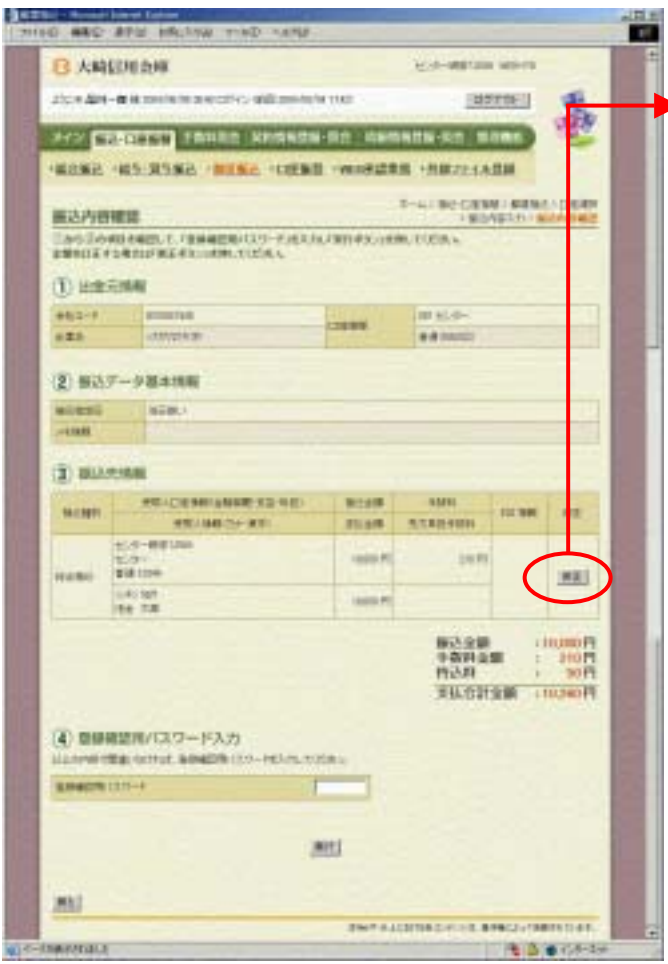

② 振込先情報欄から をクリックしま

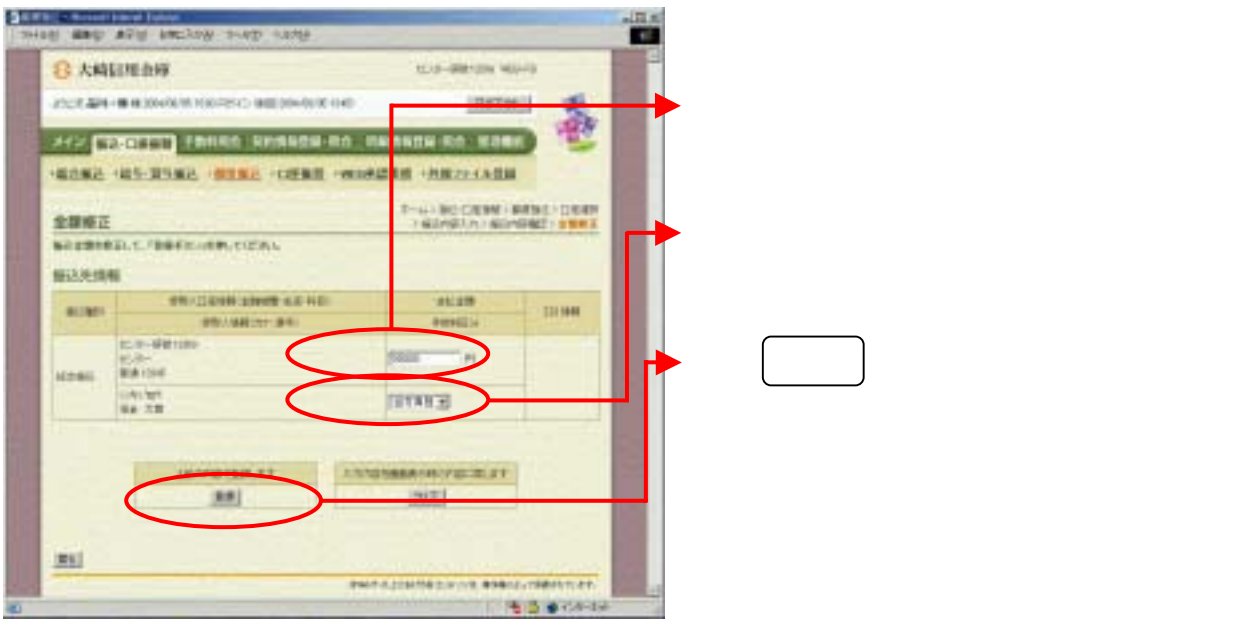

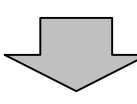

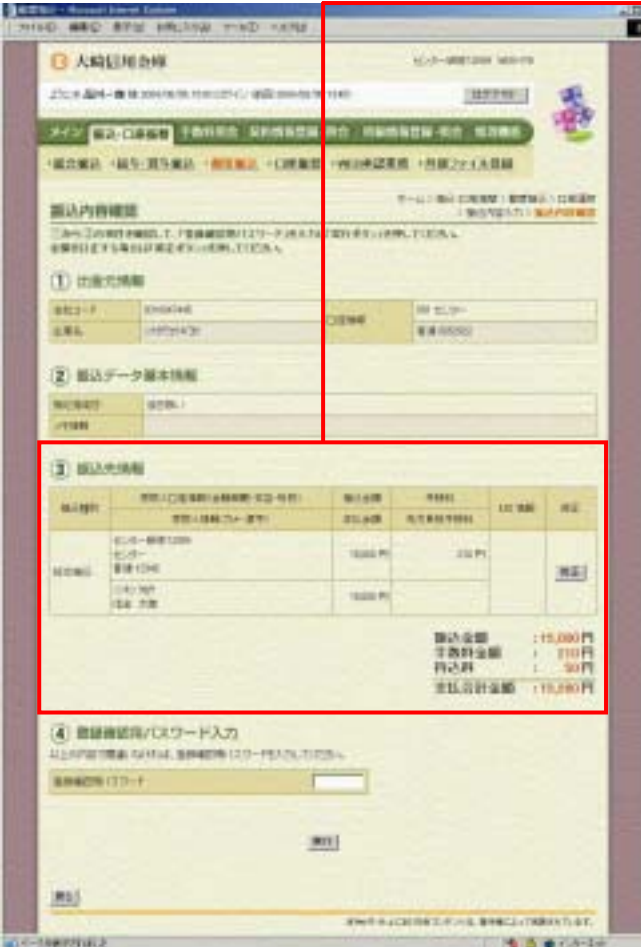

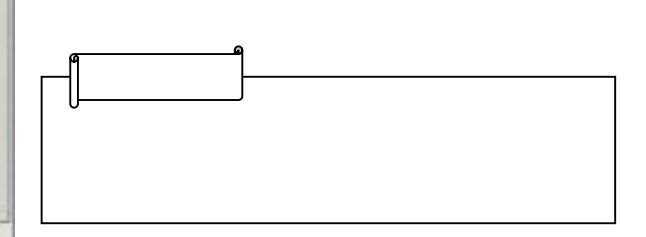